# **TS TP 1 (ALGORITHMIQUE) : Éléments de correction.**

- - **I) 1)**
	- $\triangleright$  Ce sont les ingrédients de la recette avec les quantités requises.
	- $\triangleright$  Il s'agit des phrases a) ; b) c) et d) à appliquer successivement.
	- C'est le gâteau fini, que l'on doit servir froid.

#### **2)**

- **a)** Avec 2 en entrée, on obtient successivement : 2 ; 6 ; 12 ; 16 ; 16. Avec 10 en entrée, on obtient successivement : 10 ; 14 ; 140 ; 144 ; 144.
- **b**) Préparation : entrée du nombre ; Traitement : 2ème ; 3ème et 4ème phrases ; Sortie : résultat.

**c**)  $(x + 4) \times x + 4 = (x + 2)^2$ . On obtient, par cet algorithme, le nombre de départ augmenté de 2, puis élevé au carré.

# **3)**

 $\triangleright$  Exemple sous GEOPLAN :

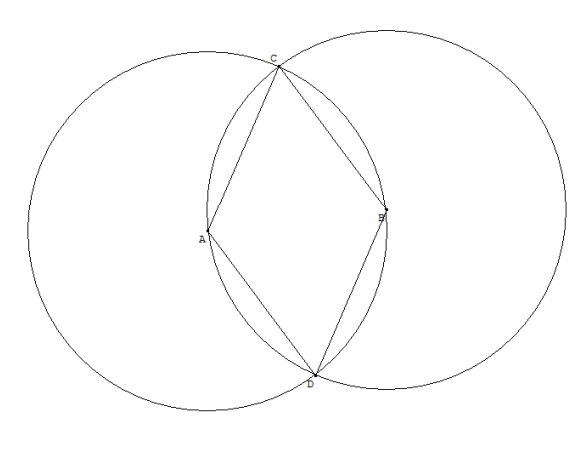

- $\triangleright$  Entrées : points A et B;
- $\triangleright$  Traitement : phrases a) ; b) et c) ;
- Sortie : quadrilatère ADBC ;
- Cet algorithme décrit la construction d'un losange dont une diagonale est [AB].

**4)** On se donne deux points A et B du plan.

- $\triangleright$  Construire le cercle de centre A passant par B<br>  $\triangleright$  Construire le cercle de centre B passant par A
- $\triangleright$  Construire le cercle de centre B passant par A<br>  $\triangleright$  Nommer C un des deux points d'intersection de
- Nommer C un des deux points d'intersection de ces deux cercles<br>
Solonstruire le triangle ABC
- Construire le triangle ABC
- Effacer les deux cercles.

# **II)**

**3)** 

**a)** *A* a pour valeur 1 et *B* a pour valeur 4 à la sortie.

**b)** Si l'on exécute cet algorithme avec la valeur initiale de *X* égale à 3, alors la valeur de *X* sera …**4**…. après l'étape a) et la valeur de *X* sera …**2**…. après l'étape b). La valeur en sortie est …**2**…

À l'étape a), on dit que l'on a …**affecté**... à *X* la valeur *X* + 1. On peut noter *X* + 1 → *X* ou *X* ← *X* + 1 À l'étape b), on dit que l'on a **…affecté**… à *X* la valeur  $\ldots X - 2$ … On peut noter  $\ldots X - 2 \ldots \rightarrow \ldots X$ . ou  $X_{\cdot\cdot\cdot} \leftarrow X-2$ 

*X* est une …**variable**... : son contenu change au cours de l'exécution de l'algorithme.

Lorsqu'on écrit « *X* prend la valeur  $X + 1$  »,  $X + 1$  représente le nombre égal à la somme de 1 et du contenu de la variable *X* : ce nombre devient la nouvelle valeur de la variable *X*, la valeur précédente étant effacée.

#### **6) Exercice 1 :**

**a)**

- Choisir un entier naturel *N*.
- Le multiplier par 3
- Ajouter 2 à ce produit
- Écrire le résultat.

Préparation : entrée de l'entier, nommé *N* ; Traitement : les 2ème et 3ème phrases. Sortie : résultat.

**b)** VRAI ; FAUX : le nombre obtenu est  $(-10)$  ; VRAI ; FAUX : il faudrait entrer  $\frac{-7}{3}$ , ce qui est

impossible car *N* est un entier.

## **7) Exercice 2 :**

- Pour  $a = 8$  et  $b = 5$ , on obtient les résultats : 13 et 3.
- Pour  $a = 2.5$  et  $b = 12.5$ , on obtient les résultats : 15 et 10.
- $\triangleright$  Cet algorithme affiche la somme  $(a + b)$  des deux nombres entrés et leur différence  $(a b)$ .
- **Algorithme codé :**

Variables : *a*, *b* et *c* (réels)

Début de l'algorithme :

 Saisir *a*  Saisir b  $c \leftarrow a + b$  $a \leftarrow c$  $b \rightarrow a - 2b$  Afficher *a* Afficher *b* Fin de l'algorithme

#### **III) 2)**

**Exercice 1 :** L'algorithme indique si le nombre appartient ou non à l'intervalle ]0 ; 3[.

## **Exercice 2 :**

**a)** (a) 3 ; (b) 6 ; (c) 90 et 89 ; (d) 100 et 99.

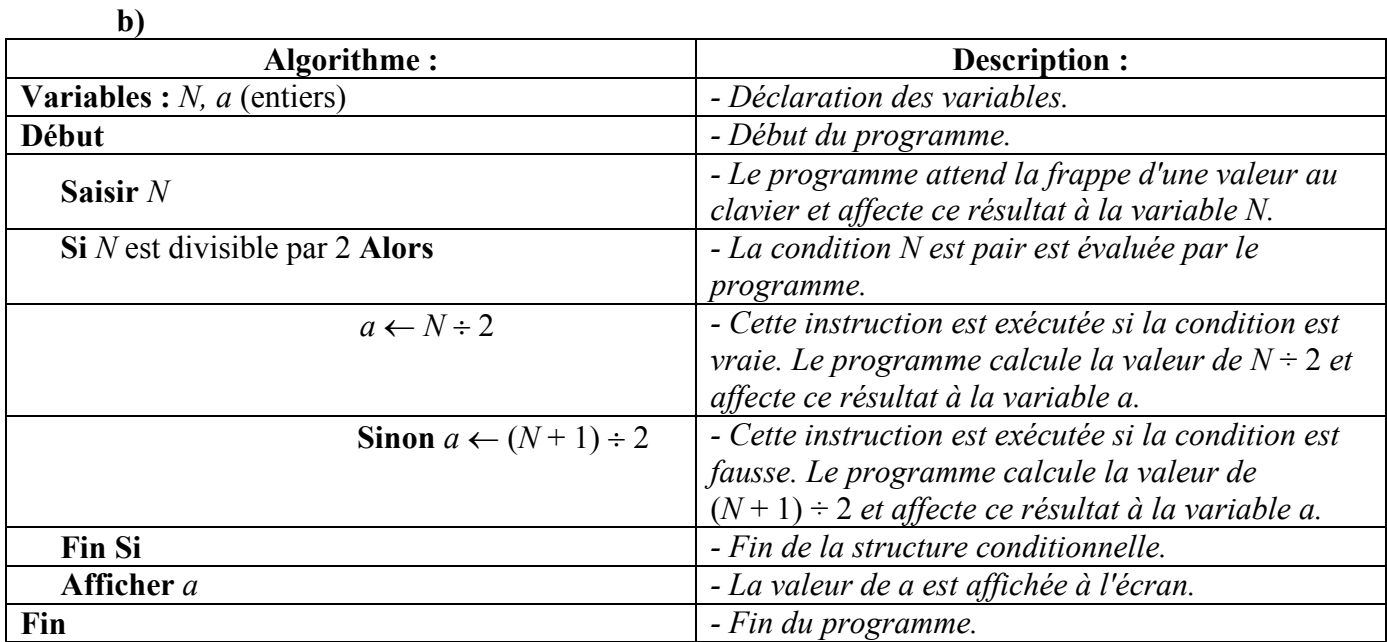

**c)** On obtient la position de la médiane si *N* est impair et si *N* est pair, la position de la borne inférieure de l'intervalle médian.

**Exercice 3 : Algorithme codé :**  Variables :  $A$ ;  $B$  et  $C$  (réels) Début de l'algorithme Saisir *A*  Saisir *B*   $Si A > B$  **Alors**  $C \leftarrow 5 \times A + 2 \times B$  **Sinon**   $C \leftarrow 5 \times A - 2 \times B$ **FinSi**  Afficher *C* Fin de l'algorithme